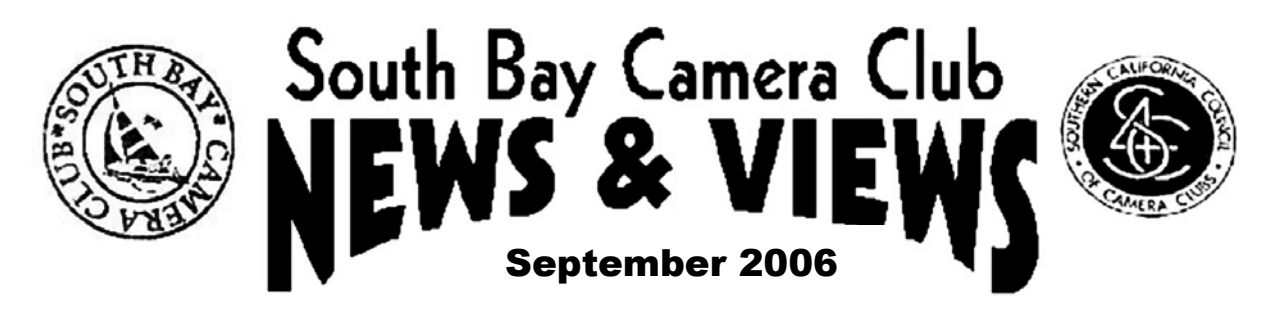

Regular meetings on the 2<sup>nd</sup> Monday of each month (unless otherwise noted) at the Zamperini Field (Torrance Airport) Administration Building Meeting Room, 3301 Airport Drive. at 7:30 p.m. President: Rebeca Baylis (310-370-6321, ppikiosk-rgb@hotmail.com); VP, Membership Chair: Bob Houston (310-325-1056, rhouston@socal.rr.com); Secretary: Marge Robinson (310-378-7245, margesafari@earthlink.net); Treasurer: Karen Beatty (310-318-5684, beattyknb@verizon.net). Editor: Bill Berry (310-378-9511, wh.berry@verizon.net).

# **August Meeting**

Many thanks to Diane Racey for her presentation of all the color and monochrome prints from the recent S4C International Exhibition of Photography. 35 or 40 SBCC members saw hundreds of prints from all over the world. Diane read all the titles, names of the makers, and where they were from. She didn't lose her voice once. Well done Diane, a mighty performance. We appreciate it. This was the inaugural meeting in the new meeting place (see below).

#### **Meeting Schedule**

There have been some changes made to the meeting schedule and meeting place since News & Views was published last month. First of all, it was discovered that the regular meeting room in the Redondo Beach Knob Hill Community Center had been rented out for the night of our August meeting. One of the alternative sites was quickly rented. The meeting was held in the meeting room of the Administration Building of Zamperini Field (Torrance Airport). It is a wonderful facility and most folks agreed we should schedule it for future meetings. The reduced price will allow us to return to two meetings per month starting in 2007. Directions on how to get there will be found at the end of this newsletter. At the Board Meeting held August 21 it was decided to hold the remaining regular meetings this year at the Zamperini Field meeting room. Of course the Holiday Banquet will be held in some other facility, most likely a restaurant. The remaining meetings are listed below:

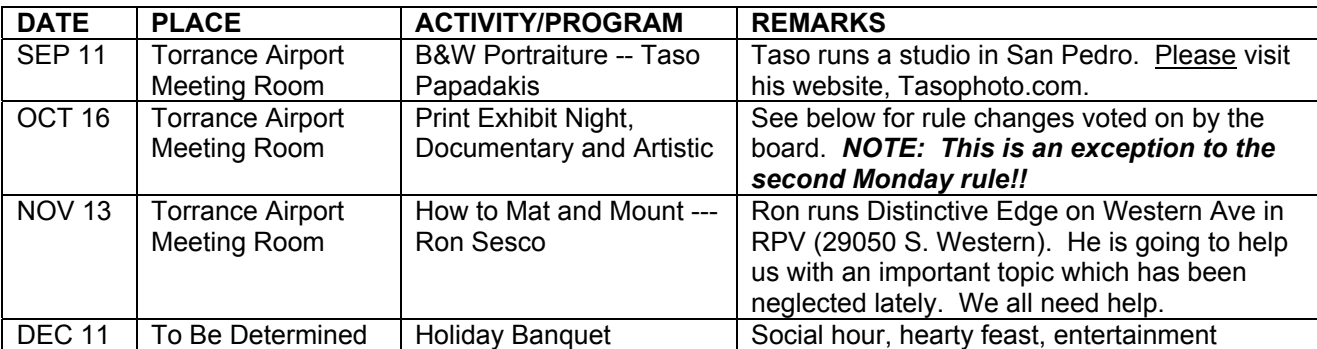

Once again, it is planned to resume a two meeting per month schedule in January. The first meeting, January 8, will be a Slide/Digital Exhibit Night. So get ready now. There is plenty of time to prepare your best work.

# **Dues are Due**

Dues for the current year (2006-2007) are now payable. You may pay Marge Robinson by check at the September meeting, or mail your check to Bob Houston, 23410 Elm Ave., Torrance, CA, 90505. The dues are the same as last year, \$40 for a single, \$35 apiece if more than one member of a household joins the club (spouses or children, for example). If you are new to the club, please include a filled-out application questionaire and signed waiver. Renewals need not do this --- your forms are already on file. All previous members who have not paid their dues will be dropped from the rooster at the end of September.

### **New Rules for Photo Exhibition and Competition**

In response to numerous comments and complaints from members, the Board decided to try a new approach to image competition this year. The main motivations are to turn the traditional image competition into more of a photographic learning experience, and to get more participation by new club members. The major features of the new system are enumerated below:

- 1. The awarding of points for each image on the night of the competition will be replaced by a critique of the image by the judge/evaluator. The critique will consist of an evaluation of the image as presented, plus suggestions for improving the image. During this evaluation, dialog between the judge/evaluator and the maker is permitted. The term "exhibit night" can be used instead of "competition."
- 2. There will be three categories of submitted images: prints, slides, and projected digital. Within each of these categories, there will be two classes: documentary and artistic. Documentary images must be unmanipulated except for normal dodging and burning, incremental hue adjustments, and cropping. All alterations must be for the purpose of better matching the "reality" of the photographed scene or object. In the Artistic class these restrictions are removed. These two classes are really for the purpose of signaling to the evaluator the intent of the maker. All images must be suitable for a general audience.
- **3.** All images will be posted on the club web site ([www.sbccphoto.org\)](http://www.sbccphoto.org/). All SBCC members will be able to vote on their favorite images from each exhibit night. Voting will be through the web site. Makers with the most votes for the year will be honored at the Awards Banuet in June 2007.

The first Exhibit Night will be October 16 for prints. Joyce Fish is arranging for an evaluator who will be announced during the September meeting. The voting feature is being implemented by the web master. When the new system is ready to go, Phil will explain to all how to use it.

# **Workshops**

Phil Cohen will lead a studio lighting workshop at his studio in Torrance. It will be held on the  $3^{rd}$  Thursday of each month beginning September 21. This workshop is for advanced photographers and will concentrate on how to achieve different effects using lighting in a studio environment. There will be a one-time \$15 fee to defray expenses. Participation is limited to 8-10 people. If you are interested, call Phil at the studio, 310- 320-5828 x311.

Plans for a continuation of the Photo Essay Workshop are not yet finalized. John Bohner has expressed an interest in leading this workshop. After John returns from his current photographic safari we will learn more.

Plans for the Talking About Photos workshop are indefinite. I hope there is more to report at the next meeting.

# **Field Trips**

Field Trip Chairman Betsy Treynor has put together an assortment of potential trips. Each trip will be undertaken if there is enough interest. If you are interested in participating in one or more of these trips, contact Betsy (310-375-6348, bgtreynor5@earthlink.net). We often carpool to the more remote events. Sometimes we have a meal together as well. Here are the candidates:

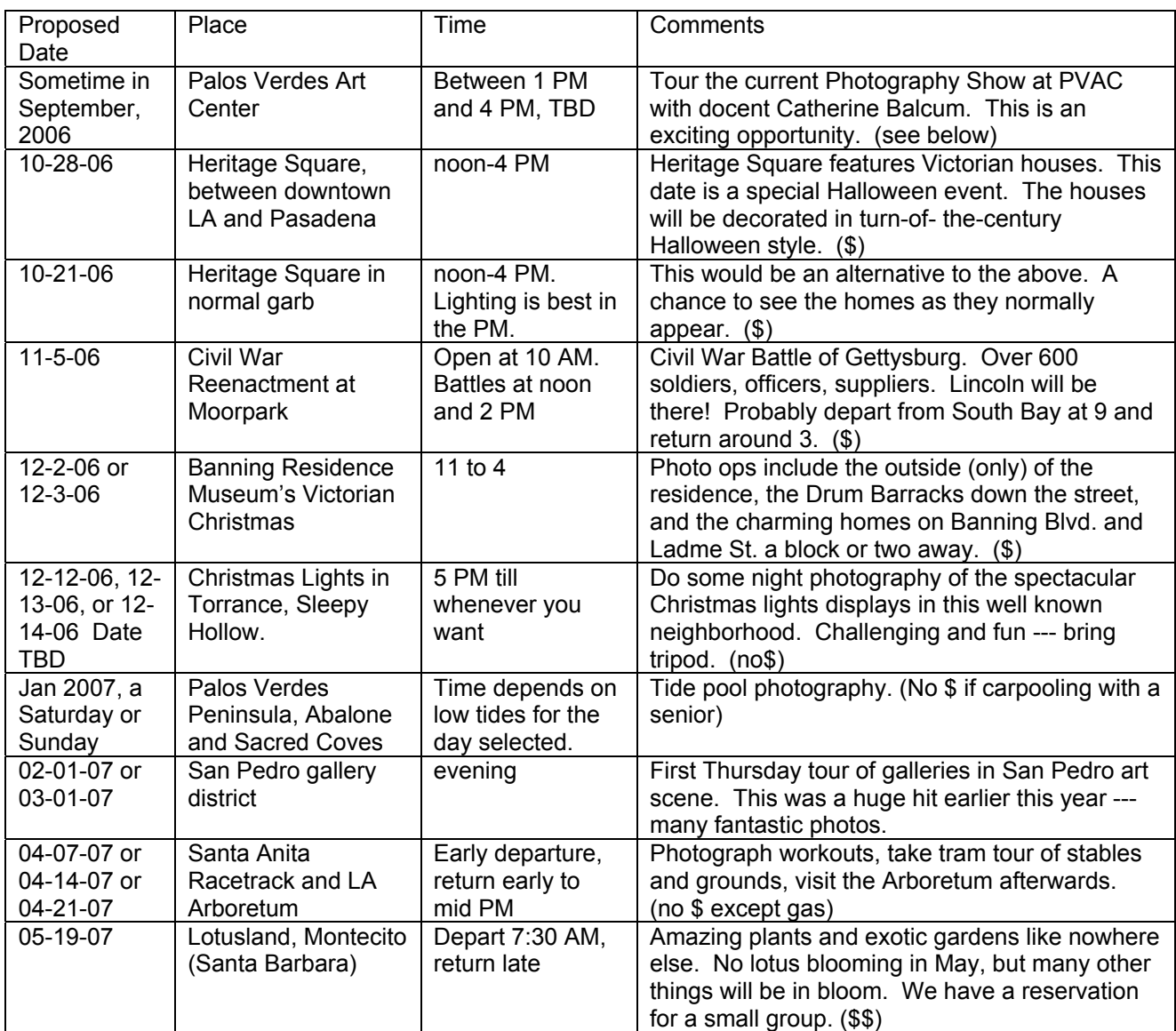

Again, these are proposed field trips only. To make them happen, there must be some interest --- get in touch with Betsy.

#### **Palos Verdes Art Center Exhibition, "Photography"**

The PVAC is currently holding a major photography exhibit from August 18 to October 15, 2006, in the Beckstrand, Walker and Norris galleries at the art center, 5504 West Crestridge Road, RPV. Several SBCC members attended the Artist's Reception on August 18 --- we had a marvelous time. Three SBCC members are exhibiting: Jim Bardos, Nannette Clark, and Rich Henke. The gallery is open daily from 1 PM to 4 PM. This is a great opportunity to see what other local photographers are doing. Also note that Betsy has arranged for a guided tour of the exhibit given by one of the docents (see table above). We need to take advantage of this opportunity.

### **Eliot Porter Exhibition at Getty Center**

There is a wonderful exhibit of some prints by Eliot Porter at the Getty Center. Eliot Porter was a pioneer in the use of color for nature photography during the middle part of the  $20<sup>th</sup>$  century. The prints are stunning  $-$ -low contrast --- color is used to differentiate objects. Reproductions in books do not do these prints justice. I had to go back a second time just to enjoy the exhibit again. Until September 17.

#### **Japanese-American Internment Camp Photographs at the Santa Barbara Museum of Art**

"Lost and Found: Japanese American Photographs From the Dennis Reed Collection" is the first of a two part exhibition featuring the pictorialist tradition. Through October 15.

#### **Scavenger Hunt**

There *WILL* be a Scavenger Hunt this year, according to Scavenger Hunt coordinator Betsy Treynor. A handout giving details will be distributed at the September meeting.

#### **Curmudgeon's Corner**

 It is the intent of the editor to present a Curmudgeon's Corner essay every month. More about this later. Here is our first entry written by John Bohner:

An Essay Regarding Photography, This Time Focusing On Filters

 In my teens, someone gave me a cheap twin lens reflex camera with a folding hood and little lever that flipped a piece of yellow glass in front of the lens. Later I learned the yellow glass was a filter and it was used to make blue skies look more dramatic in black and white prints. It was a tool that I could apply to make my pictures look more like what I felt reality had looked like in person. It was a big deal to me as a young kid to realize that in a small way I had mastery over the universe. Only later did I realize that the universe did not yield, it was the film's response that was under my control. Sic Gloria Transit Mundi, but back to filters.

I still love the artistic control that putting a filter in front of a lens can achieve. Red, Green, Yellow – all can do magic for monochrome images. Today you can even add them after the fact if you are shooting digitally. That's Cool. PhotoShop won't help you with reflections on foliage, so polarizers will continue to ride the fronts of our lenses. There are more filters you may not have played with. I love neutral gradients to bring a contrasty mountain scene under control. I even have used filters to extend exposure times on moving water for that white smooth look and even to flatten ocean waves. Filters let us take away something from a scene so that we can concentrate on just a special part of it. What filters do you use?

Besides these great artistic filters there are some others that I both love and hate. I'll bet you use them too. First up is the "I only photograph \_\_\_\_\_" filter. Insert your favorite subject. Flowers, cars, spor " filter. Insert your favorite subject. Flowers, cars, sports, landscapes, kids, whatever. If you limit yourself, if you filter your opportunities, then you are missing the bigger world. Next and a bit related is the "Killer Landscape Filter" where we only take great pictures at beautiful locations. That one stopped me in my tracks for nearly 20 years after I moved to L. A. I still fight it, hard.

I am reminded of the  $4<sup>th</sup>$  commandment of Leica Photography

"Photographing in exotic locals does not makeith thou a great photographer.

It makith thou a tourist."

The other nine commandments can be found at:

<http://www.asc.upenn.edu/usr/cassidy/leicaslacker/plug/10/index.html>

You may insert N\*k%n or CA@@\*n and the rules are equally apt.

So, back to filters. One filter I love and hate is the "I ain't going out there to get a picture filter" That's the one that makes me miss the truly dramatic wide angle view off the cliffs in Bryce Canyon. I hate that. On the other hand its kept me alive and I really like that. So what filters do you use?

Cheers – John Bohner

### **Directions To The New Venue, Zamperini Field General Aviation Center (GAC)**

The GAC is located just off Pacific Coast Highway (PCH) midway between Hawthorne and Crenshaw boulevards.

1. Approaching from the west along PCH: After Hawthorne Blvd, the first stop light is at Madison, and the second is at a cross street marked Zamperini Way. Turn left and go one short block. You will see the control tower directly in front of you. The GAC is just to the left of the control tower. Veer left into the GAC parking lot and park. The GAC has a big number on the front: 3301. Enter the main door --- on the left is a door marked "Pilots Lounge --- Meeting Room." Go in, and turn left --- there is the meeting room!

2. Approaching from the east along PCH: After Crenshaw Blvd, the first stop light is at Rolling Hills Way. The next stop light is at Robinson. Continue to the THIRD stop light at Zamperini Way. Turn right, and go one short block. You will see the control tower directly in front of you. The GAC is just to the left of the control tower. Veer left into the GAC parking lot and park. The GAC has a big number on the front: 3301. Enter the main door --- on the left is a door marked "Pilots Lounge --- Meeting Room." Go in, and turn left -- there is the meeting room!

3. For people not familiar with the area, here is a simple way to get there. Go the old meeting room at the Knob Hill Community Center, then start south on PCH (the big street directly in front of the Community Center). Continue to follow PCH for 3.4 miles. You will then be at Zamperini Way --- turn left toward the control tower and follow the instructions above.

Bill Berry, Editor SBCC News and Views